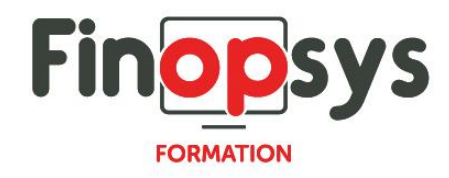

# **Programme de formation – Efficy CRM Module marketing & Flexmail**

#### OBJECTIFS :

- **·** Savoir configurer le connecteur
- **·** Préparer son ciblage dans Efficy et faire sa segmentation dans Flexmail
- Ajouter des traces dans les modèles d'emails Flexmail
- Lier des formulaires
- **•** Gérer les retours dans Efficy
- **EXECT:** Suivre le reporting de livraison et de clics

## DURÉE ET COÛT HT :

1 jour (9h00 – 17h30), soit environ 7 heures de formation 1 070€/jour, montant total validé et contractualisé avec le client

DATE ET LIEU :

Formation disponible toute l'année, en présentiel ou distanciel. Date et lieu à convenir avec le client.

Précisés sur la convocation adressée au stagiaire

NOMBRE DE PARTICIPANTS :

Mini : 1 et maxi : 4

INTERVENANT ET CONTACT :

Consultant certifié Efficy CRM

Responsable pédagogique : Astrid Jallon – [formation@finopsys.fr](mailto:formation@finopsys.fr) – Tel. : 0 442 526 526

#### PRÉREQUIS :

- Connaître le fonctionnement d'Efficy
- **•** Avoir suivi la formation : Efficy basics

#### PARTICIPANTS :

Marketer, Commercial, tout utilisateur de la solution Efficy CRM amené à utiliser les fonctionnalités de marketing direct.

#### MOYENS PEDAGOGIQUES :

Formation basée sur des apports théoriques et cas pratiques Utilisation du logiciel

#### MOYENS TECHNIQUES :

Les moyens auront été vérifiés au préalable avec l'entreprise cliente (équipement de la salle, accessibilité…) et les stagiaires, poste de travail (ordinateur dédié...)

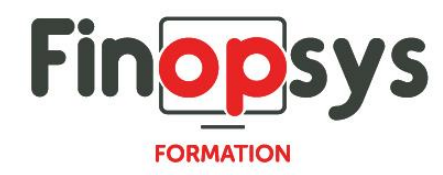

# ACCESSIBILITE AU PERSONNEL HANDICAPE :

Personnes en situation de handicap, nous contacter pour envisager la faisabilité de la formation.

# MODALITÉS D'ACCÈS À LA FORMATION :

Modalités d'inscription :

- Site web :<https://www.finopsys.fr/contact/>
- Par email : [formation@finopsys.fr](mailto:formation@finopsys.fr)
- Par téléphone : 0 442 526 526

Délais de rétractation à la formation : 14 jours (formulaire de renonciation si <14 jours) Formation réalisée sur site ou à distance selon le souhait du client Test de niveau en début de formation

#### MODALITES D'EVALUATION :

Un QCM sera réalisé par le stagiaire à l'issue de la formation

#### LIVRABLE A L'ISSUE DE LA FORMATION :

A l'issue de la formation, le consultant formateur transmet différents supports : soit un PDF, soit un Power Point …

Une attestation de fin de formation sera délivrée dans le cas où le stagiaire aura suivi la totalité de la formation, sinon il lui sera délivré une attestation de présence

#### CRITERES DE REUSSITE :

Le stagiaire devra obtenir une note supérieure ou égale à 6/10

# DEROULEMENT DU STAGE :

Ce programme peut être adapté et personnalisé en fonction des objectifs du client. La formation est réalisée à partir des données de la société. Si le stagiaire le souhaite, il pourra présenter ses propres problématiques au formateur.

## CONTENU DU STAGE :

- *Introduction*
	- Obtenir de l'aide
	- Le modèle de données Efficy
	- Processus campagne emailing via Flexmail V2

#### ▪ *Configuration*

- Configurer le compte
- Droits d'accès
- Référence
- Automate

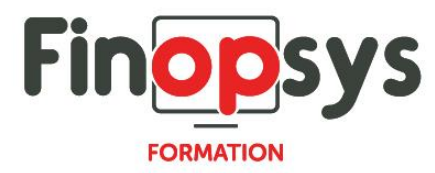

## ▪ *Préparation de la campagne*

- Centres d'intérêts
- Ciblage
- Campagne

# ▪ *Lancement de la campagne*

- Prérequis
- Configuration depuis Efficy

## ▪ *Flexmail*

• Configuration dans Flexmail

## ▪ *Retour de campagne*

- Interactions Flexmail vs Efficy
- *Questions*